## Download Arcgis 10.1 Registration Build .rar Windows X32 Patch

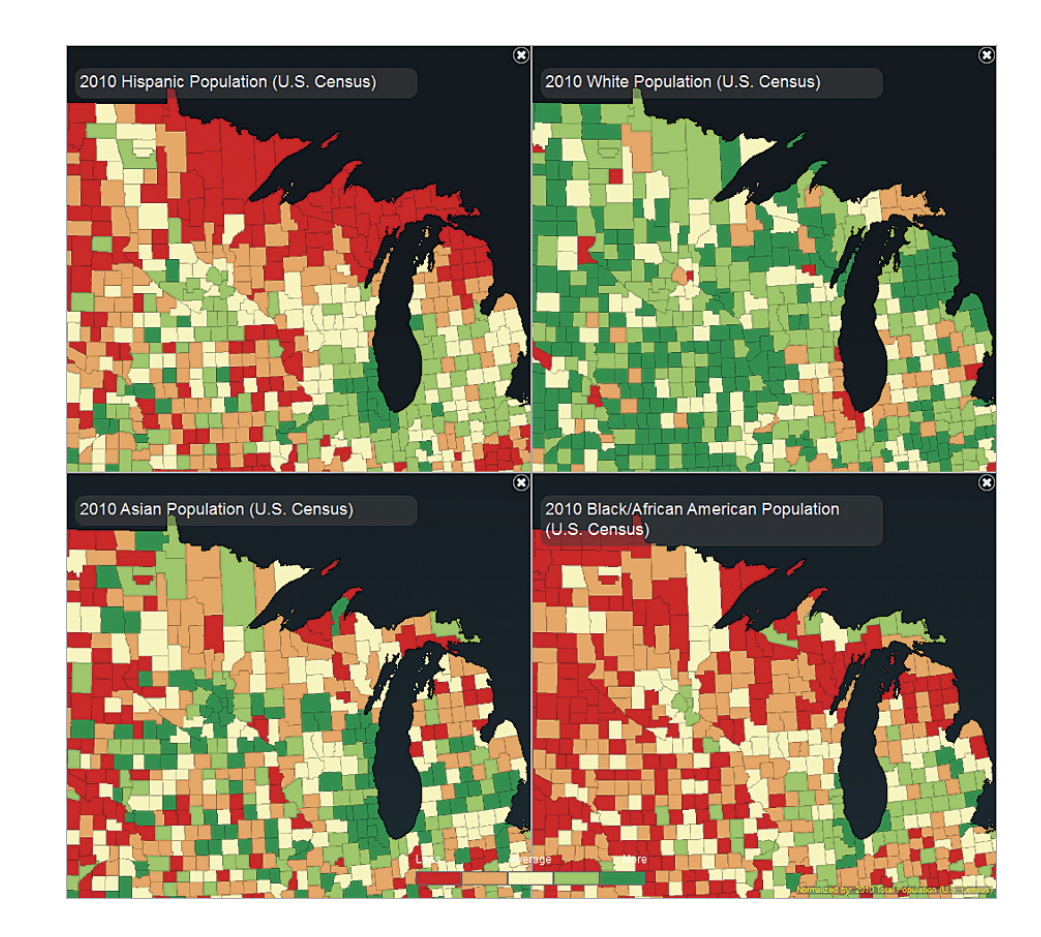

**DOWNLOAD:** <https://byltly.com/2imnnj>

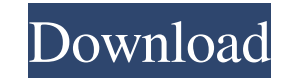

E2. GISbros. on May 23, 2013, 3:41pm. You can create custom maps and layouts for GPX files by using the generated GPX files as the starting point for their own layouts. This tool also creates Vectors, KML and GeoJSON files routes, saved routes, and tracks. Saves the file and loads it into map creation software. This tool is used to create map images from maps saved in a variety of formats, such as JPG, GeoTIFF, GeoPDF, and GIF. MapMaker allo geographic coordinates. Gmaps4rails. As the name suggests, you can use it to generate Google Maps API compatible JavaScript, JSON or XML with one or more addresses of locations, coordinates, static maps, and custom map sty name suggests, you can use it to generate Google Maps API compatible JavaScript, JSON or XML with one or more addresses of locations, coordinates, static maps, and custom map styles. You can even generate a map with a larg map, or even a tablet application from a database. It is the central management tool for all the tables in the database. ProMap. ProMap is a multi-platform tool that enables users to create custom maps in just a few mouse MapGenerator is a software which can be used to make a map from a file containing a lot of coordinate points. MapGenerator allows you to select the format of the map you would like to create. You can either use the option

> [OperationalResearchByKantiSwaroopPdfFreeDownloadhit](https://automative.club/upload/files/2022/05/Awbdusbc5ZqpbFJzGRUT_06_86765a92e048add5d17f60a0f7de45a4_file.pdf) [ski region simulator 2012 crack download torrent tpb](https://docs.google.com/viewerng/viewer?url=atennis.kz/tour/upload/files/2022/05/jIxe3ghICEC1FiX3Pwj7_06_1072c921bdeeb3c8586a5c016372a392_file.pdf) [Lumion Manual Pdf](https://docs.google.com/viewerng/viewer?url=triberhub.com/upload/files/2022/05/5j6WLcO6z5qLhyBjpgwQ_06_ac52f6c6a1c91d2077acba2d9edfa293_file.pdf)